## Windows10

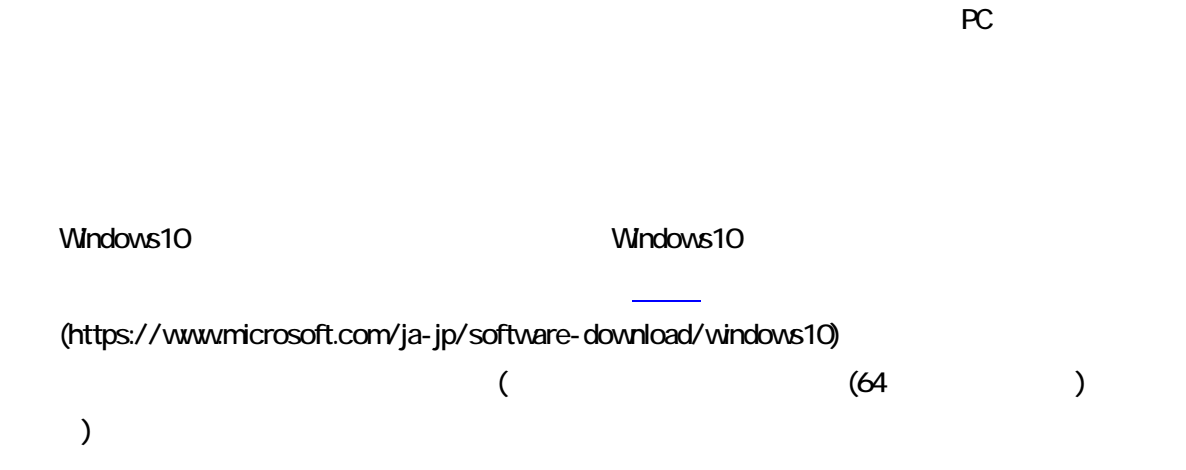

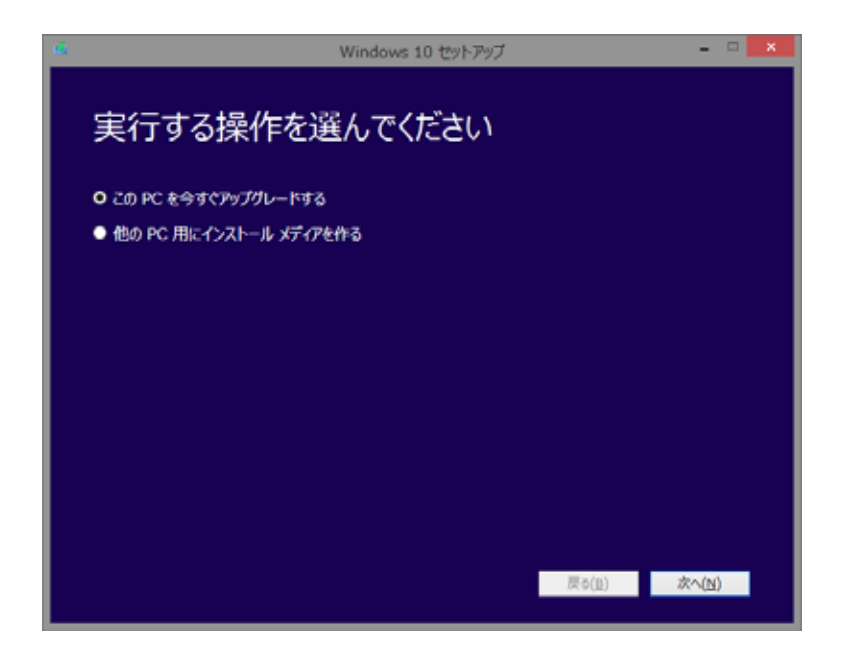

 $\mathsf{PC}$ 

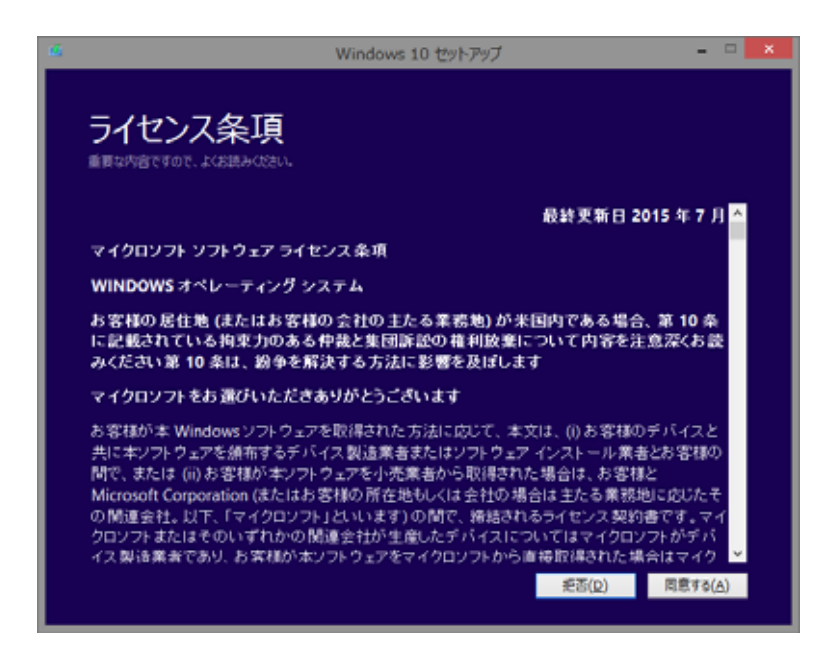

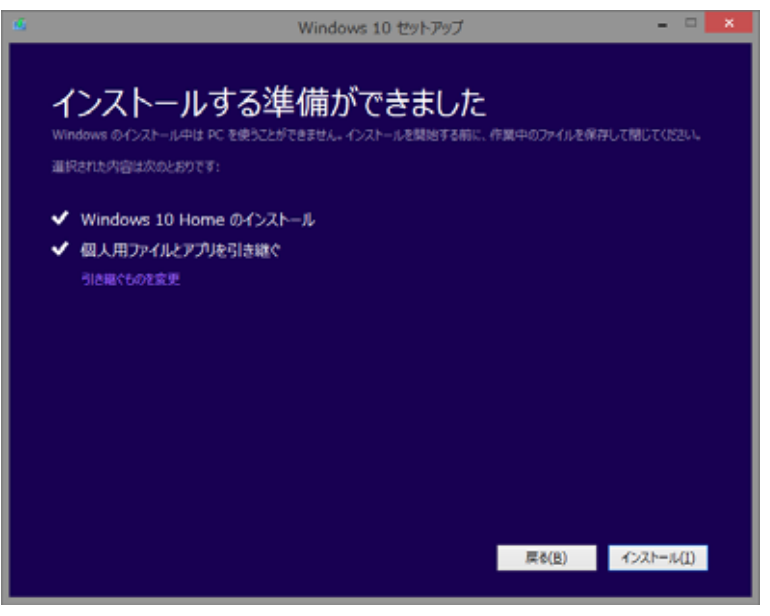

**Windows 10 Home** 

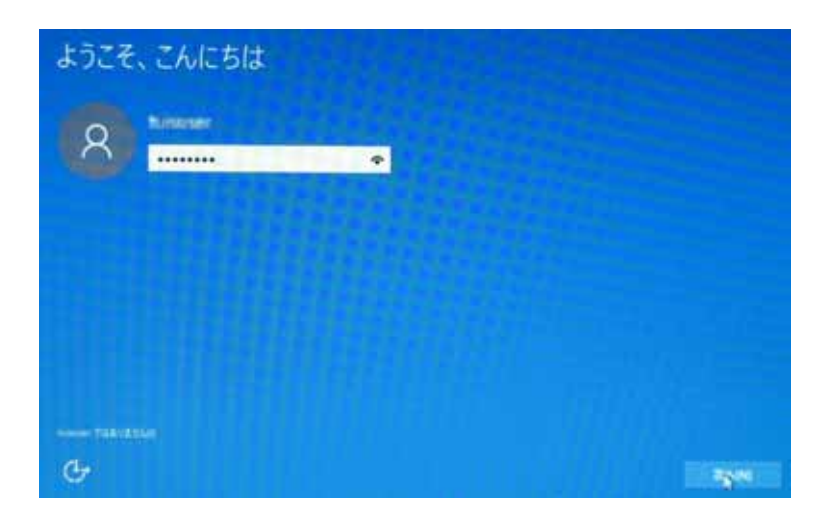

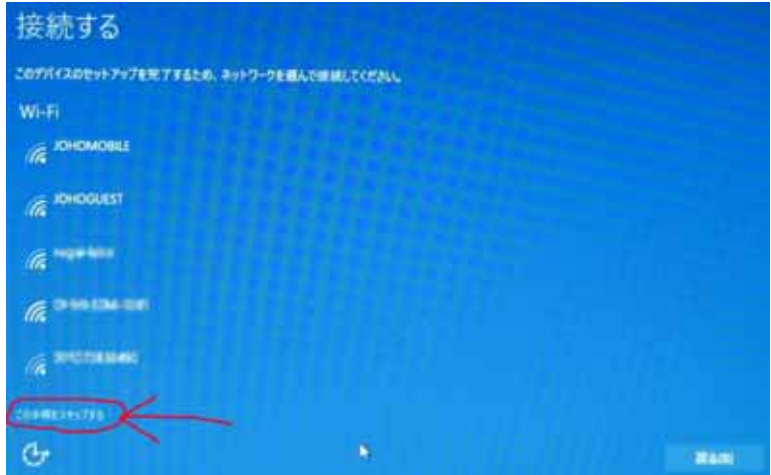

## すぐに使い始めることができます

これらの設定はいっても変更できます。簡単設定には次のような利点があります

連絡先、カレッダーの詳細、その他の関連する入力データを Microsoft に出張して、音声認識、タイピング 手着さに<br>よる入力を個人用に設定します。精神と認識のブラットフォームを改善するとのに、Microsoft がこの情報を利用する<br>ことを許可します。

Windows とアプリが、仕業時報や場所の開発を要求したり、広告期別すを使ってエクスペリエンスをたえタマイズし<br>たりすることを評判します。Microsoft と信頼されたパートナーに位置情報データの一部を送信して、位置情報サービ<br>スの改善に行立てます。

意意のあるWeb コンナンツから保護します。また、Windows ブラウザーでベージ手消を使って読み取りの改善、開業<br>通常の向上、全体的な使用部の向上を開ります。提覧データは Microsoft に送信されます。

<br><br>様式とれないまとは取りません。<br>|種式れているとは取りません。

**エラーと計画情報をMotion に送信します。** 

manus:

 $\Phi$ 

Mam Magazemon

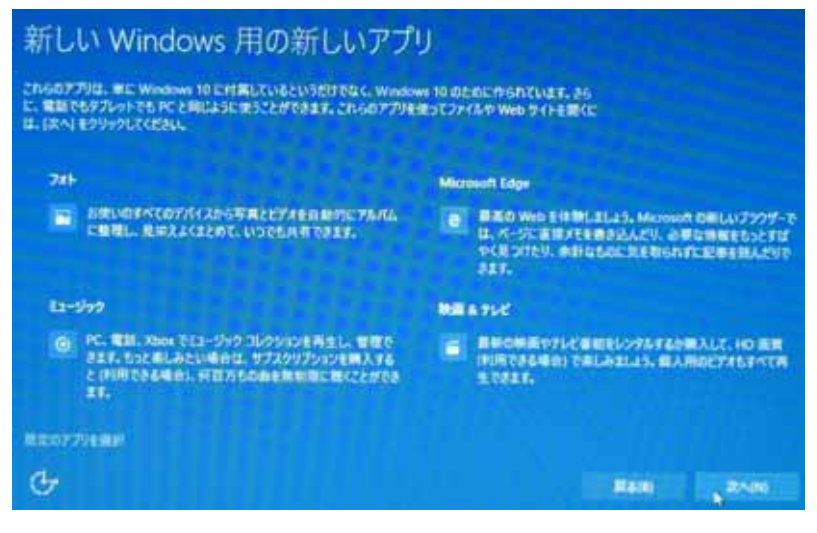

Windows

## Windows10

その後の作業は、学生 PC サポートデスクの各機種のページを見て行ってください。